# **Lernfeld 1**

 $\checkmark$ 

 $\checkmark$ 

 $\checkmark$ 

 $\checkmark$ 

### **Die eigene Rolle im Betrieb mitgestalten**

Angebot auf DATEV Students online: Lernfeld 1 - Datenschutz und Datensicherh

### **Lernfeld 2**

#### **Buchführungsarbeiten durchführen**

Handlungsanweisungen von DATEV zu ausgewählten Lerneinheiten wie z.B.

- den [FIBU-Praxistagen im Unterricht](https://www.datev.de/shop/42371)
- zahlreiche Lernsequenzen im [gleichnamigen Paketkurs auf DATEV Students](https://www.datev.de/students/course/view.php?id=561) on

Neues Lehrkonzept auf DATEV Students online: Lernfeld 2 - Buchführungsarbeit [durchführen](https://go.datev.de/w6qwr)

• [Lösungen und Wegweiser zum](https://www.datev.de/shop/42547) DATEV Students online Kurs Lernfeld 2 – Buchführungsarbeiten durchführen

# **Lernfeld 3**

#### **Umsatzsteuerrechtliche Sachverhalte bearbeiten**

- **neues** [Lehrkonzept zur Umsatzsteuer in Kooperation mit der](https://www.datev.de/students/enrol/index.php?id=1158) [Berufsschule Saarbrücken auf DATEV Students](https://www.datev.de/students/enrol/index.php?id=1158) online
- [Lösungen und Wegweiser](https://www.datev.de/shop/42545) von Berufsschullehrkräften für Berufsschulkräfte in Kooperation mit DATEV

# **Lernfeld 4**

#### **Einkommensteuererklärungen von Beschäftigten erstellen**

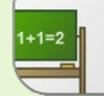

Handlungsanweisungen von DATEV zu ausgewählten Lerneinheiten wie z.B.

- dem Lehrkonzept "[Ermittlung der Einkunftsarten](https://www.datev.de/shop/42294)"
- zahlreiche Lernsequenzen [im gleichnamigen Paketkurs auf DATEV Students](https://www.datev.de/students/course/view.php?id=555) onlin

Neues Lehrkonzept auf DATEV Students online: Lernfeld 4 - Buchführungsarbeit **[durchführen](https://go.datev.de/7n7hs)** 

• [Lösungen und Wegweiser](https://www.datev.de/shop/42548) zum DATEV Students online Kurs Lernfeld 4 – Einkommensteuererklärungen von Beschäftigten erstellen

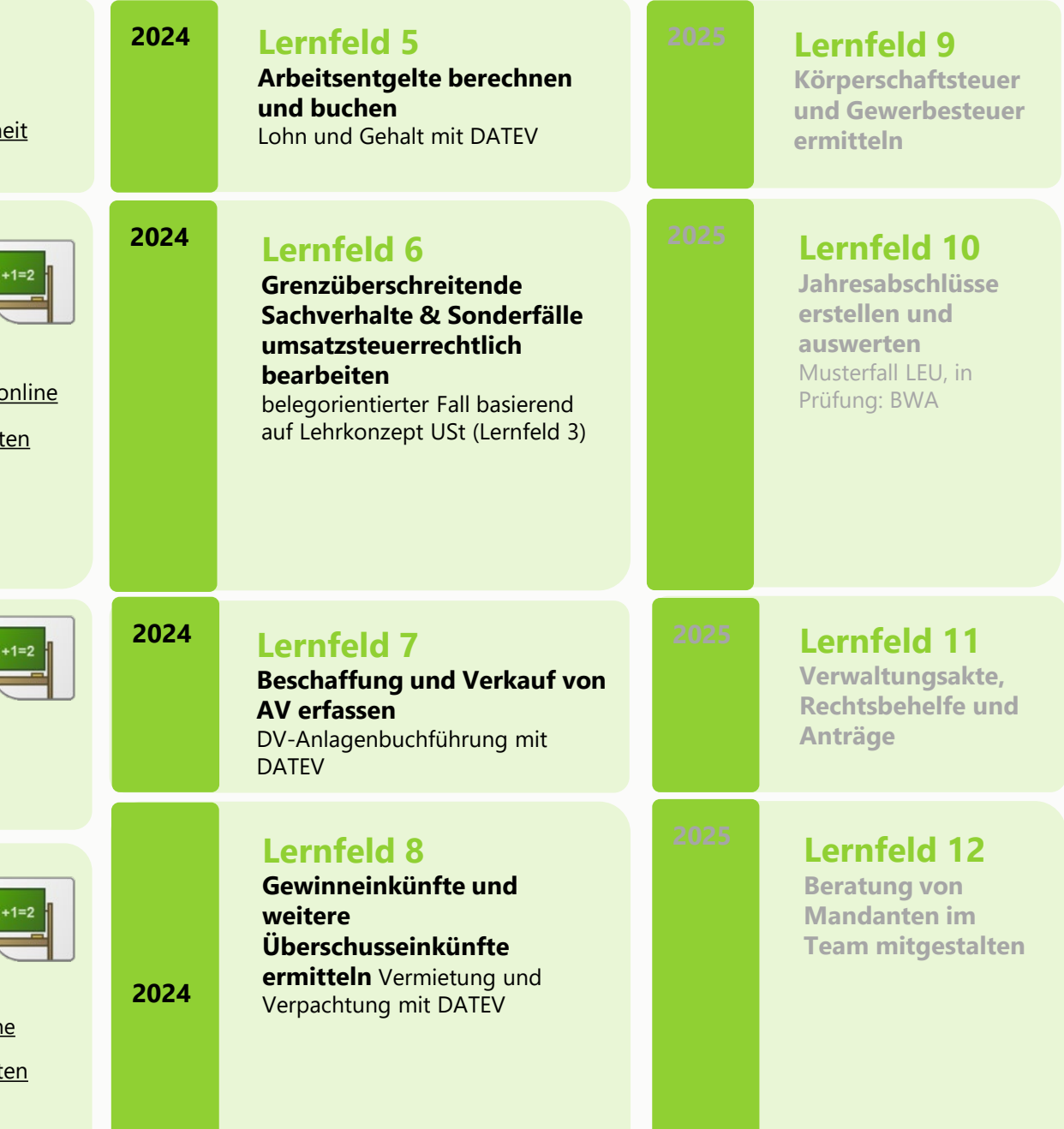